#### **BAB III**

# **METODE PENELITIAN**

### **3.1 Desain Penelitian**

 Penelitian ini menggunakan desain *Literature Review, paper* ilmiah yang di *review* dipilih sendiri oleh peneliti berdasarkan topik penelitian, dan dipilih berdasarkan pengetahuan dan pengalaman yang dimiliki peneliti. Dalam penelitian ini peneliti mengkaji faktor-faktor yang berhubungan dengan kejadian depresi *postpartum.*

## **3.2 Langkah-Langkah Penyusunan Literature Review**

### **3.2.1 Menentukan Topik Penelitian**

Faktor-faktor yang berhubungan dengan kejadian depresi postpartum antara lain faktor dukungan sosial, faktor ekonomi, faktor primipara

### **3.2.2 Menentukan Data Based Pencarian**

Sumber literatur berupa hasil penelitian dalam bentuk jurnal dan internasional terakreditasi yang dapat diakses melalui database Google Scholar, PubMed yang dipublikasikan dari tahun 2016-2021

# **3.2.3 Menentukan** *Keywords*

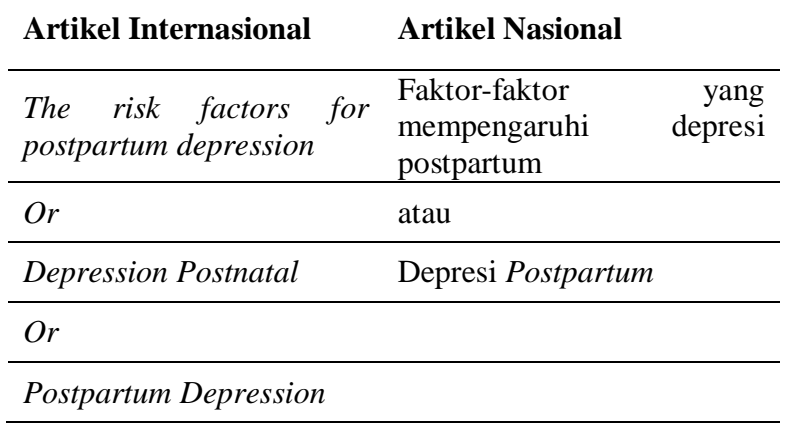

# **Tabel 3.1** *Keywords*

# **3.2.4 Menentukan kriteria inklusi dan ekslusi dengan PEOS**

a. PEOS

Faktor-faktor yang mempengaruhi kejadian depresi *postpartum*

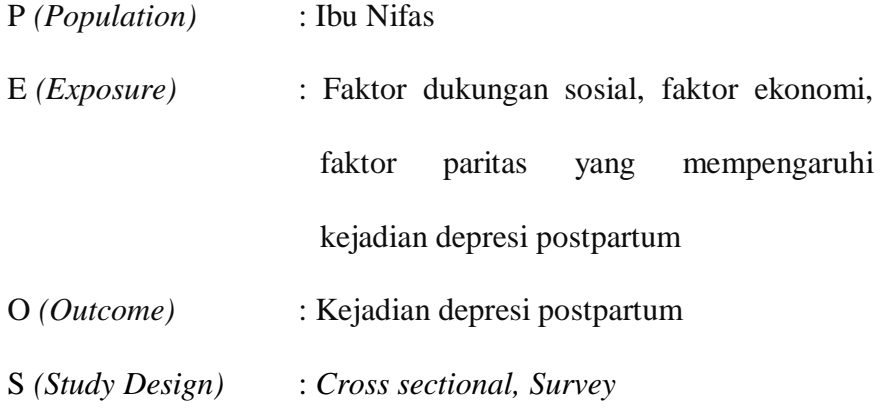

- b. Kriteria Inklusi
	- 1. Ibu Nifas
	- 2. Desain penelitian yang digunakan yaitu *Cross sectional, Survey*
	- 3. Penerbitan tahun 2016-2021
	- 4. Jurnal menggunakan bahasa Indonesia dan bahasa inggris
- 5. Jurnal penelitian terakreditasi
- c. Kriteria Eksklusi
	- 1. Jurnal tidak sesuai topik penelitian
	- 2. Jurnal tidak *full text*
	- 3. Jurnal berbayar

# **3.2.5** *Prisma Flow Chart*

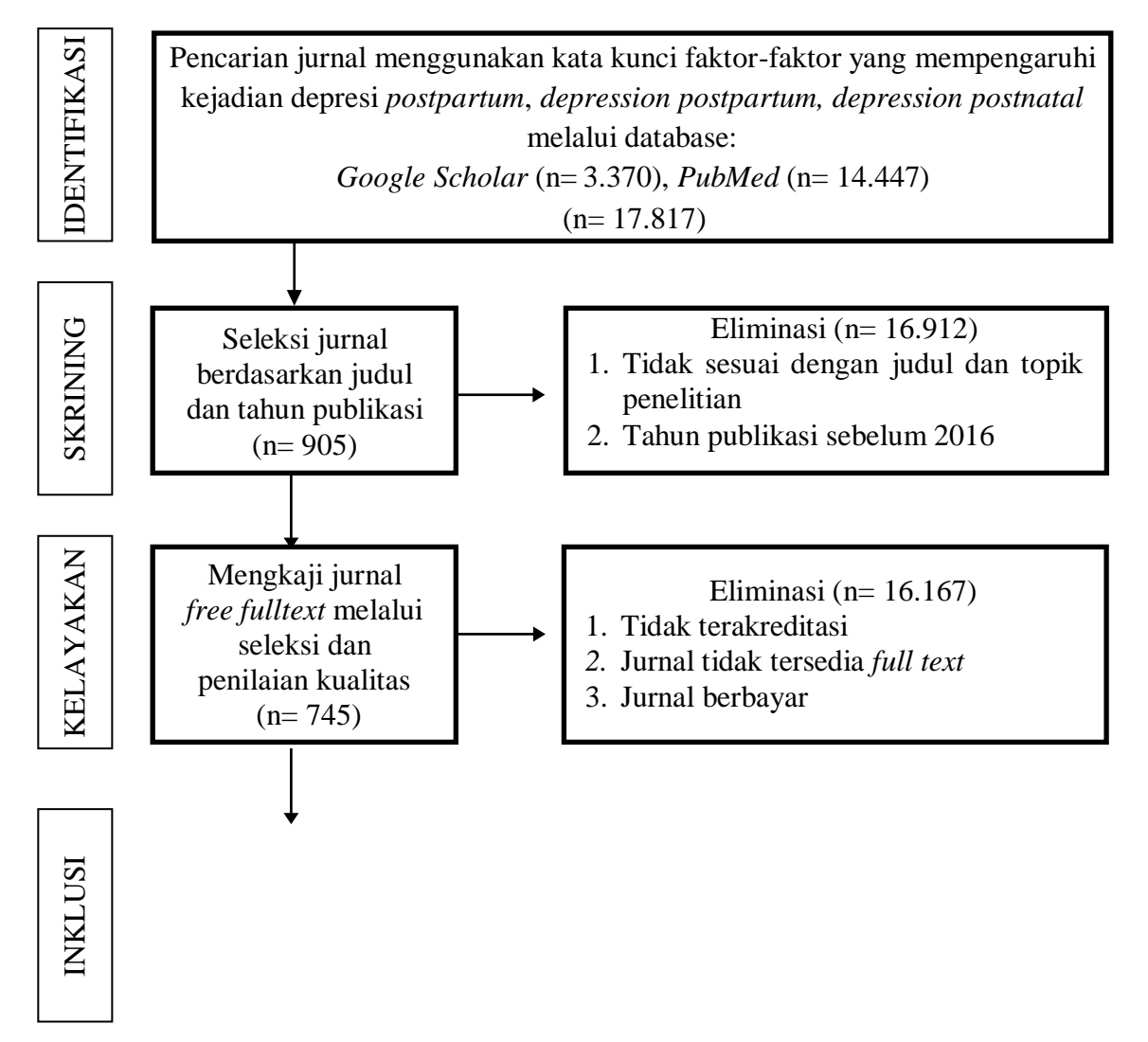

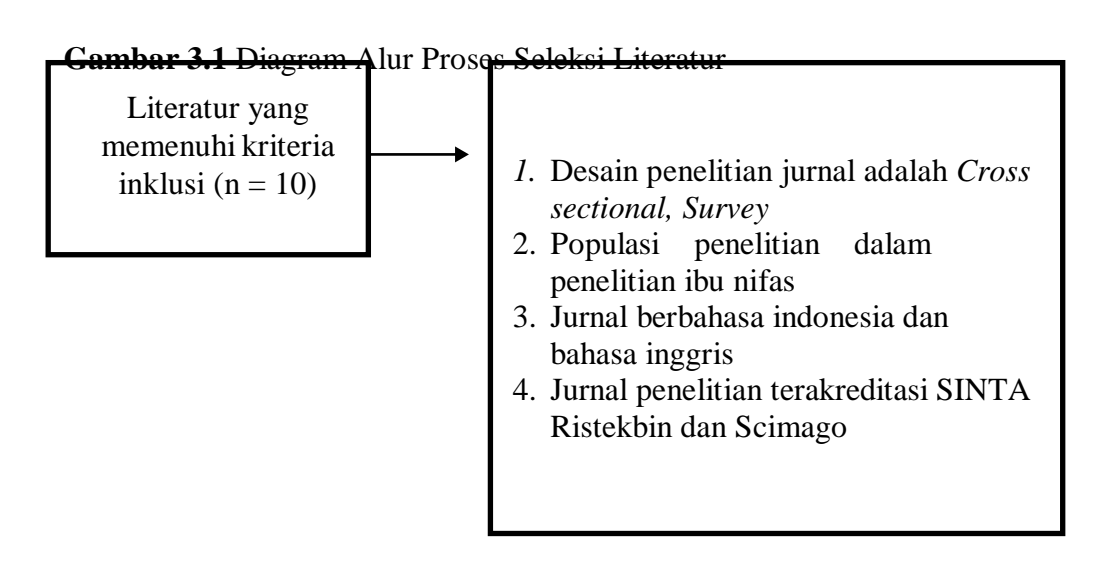

#### **3.3 Melakukan** *Review*

Metode yang digunakan oleh peneliti dalam menganalisis data dengan menguraikan permasalahan yang ditemukan, yaitu faktor-faktor yang mempengaruhi kejadian depresi *postpartum*. Jurnal internasional yang masuk kriteria inklusi dan eksklusi diterjemahkan terlebih dahulu untuk memudahkan dalam melakukan analisis. Setelah diterjemahkan, jurnal internasional dan nasional dikumpulkan dalam bentuk matriks untuk memudahkan dalam pengumpulan data. Peneliti menganalisis jurnal yang telah dibentuk matriks dengan membandingkan satu jurnal dengan jurnal yang lain kemudian menarik kesimpulan dan menyusun saran setelah melakukan penelitian *literature review*.

### **3.4 Teknik Analisis**

Dalam melakukan *literature review* peneliti menggunakan beberapa teknik yaitu :

a. *Compare* (Kesamaan)

Jurnal yang telah dikumpulkan selanjutnya dicari kesamaan artikel kemudian disajikan dalam artikel baru.

b. *Contras* (Ketidaksamaan)

Jurnal yang telah dikumpulkan selanjutnya dicari perbedaan artikel kemudian disajikan dalam artikel yang baru.